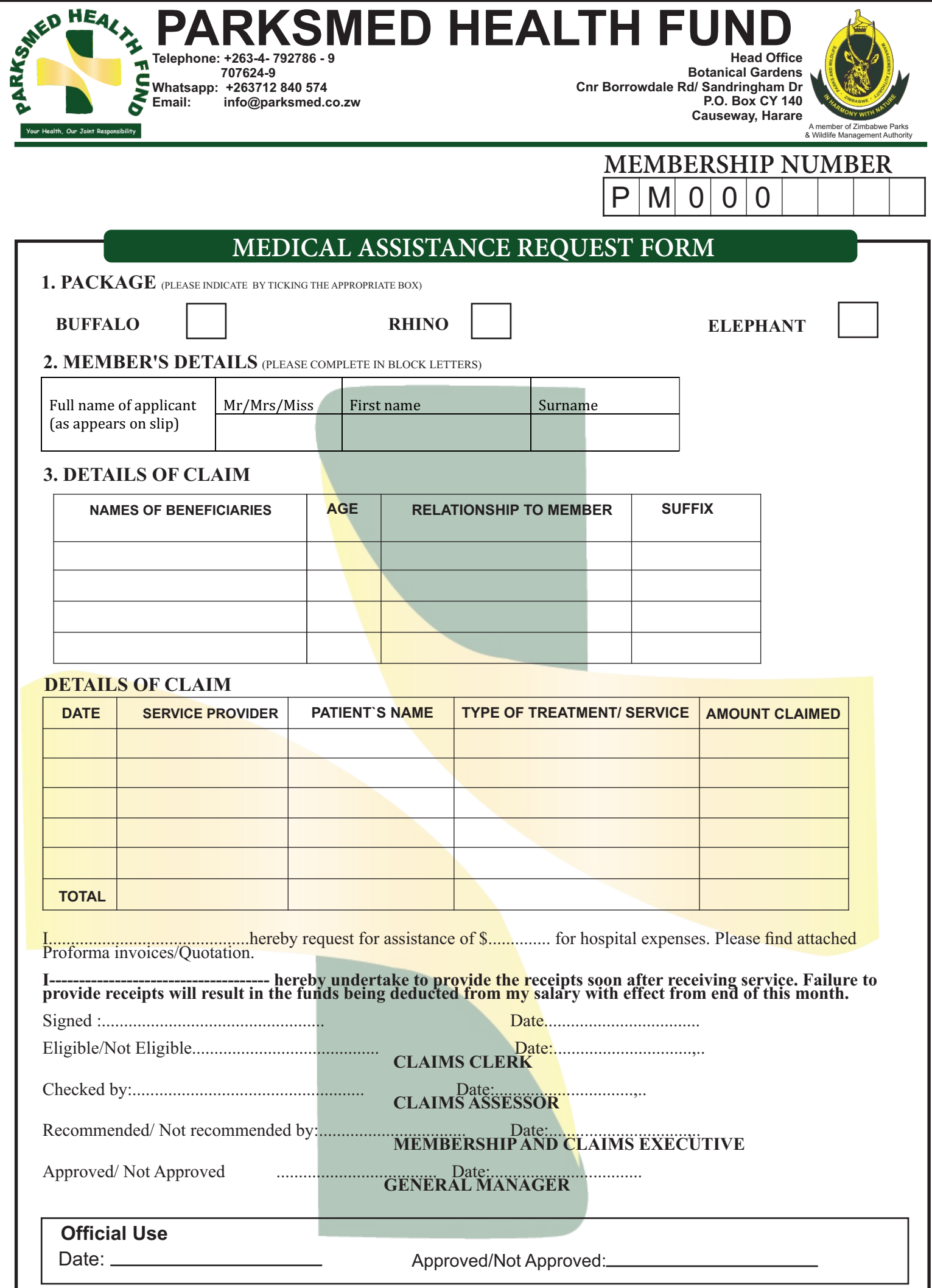

*info@parksmed.co.zw*